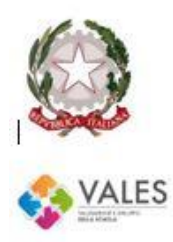

**ISTITUTO COMPRENSIVO STATALE** 

"Rita Levi-Montalcini" di Fontanafredda

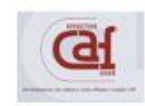

SCUOLA DELL'INFANZIA, PRIMARIA E SECONDARIA DI PRIMO GRADO<br>Via Anello del Sole, 265 - 33074 Fontanafredda (Pordenone)<br>e-mail: <u>pnic81100e@istruzione.it</u><br>PEC: <u>pnic81100e@pec.istruzione.it</u> www.icfordanafredda.gov.it<br>  $\textcircled{2}$  0434 99133 - C.F. 80006160933

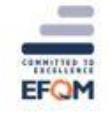

# **PROTOCOLLO SOSTEGNO**

#### **PREMESSA**

L'insegnante di sostegno è una figura fondamentale nel processo di inclusione e integrazione dell'alunno certificato secondo la L.104/92. Collabora e interagisce all'interno del team, funge da intermediario tra l'alunno e i compagni, tra l'alunno e gli insegnanti, tra l'alunno e la scuola, tra la scuola e la famiglia. La cooperazione tra le diverse figure educative/didattiche risulta necessaria per favorire procedure di inclusione che permettono il raggiungimento efficace degli obiettivi previsti nel Piano Educativo Individualizzato.

## **COSA DEVE FARE**

- prende visione del protocollo dell'Istituto
- legge attentamente i fascicoli personali di ciascun alunno. Questi si trovano presso la segreteria dell'Istituto. L'insegnante farà richiesta di consultazione negli orari stabiliti
- si confronta con i docenti di classe per obiettivi e orari tenendo conto delle esigenze dell'alunno e della didattica
- incontra la famiglia, dove possibile, per pre-conoscenza e coinvolgimento
- si informa sugli esperti di riferimento e gli eventuali operatori della riabilitazione da contattare
- redige collaborando con il team psico-pedagogico la documentazione

## **LA DOCUMENTAZIONE**

- **DIAGNOSI**
- CERTIFICAZIONE DELLA CONDIZIONE DI DISABILITÀ SECONDO LA L. 104/1992
- DIAGNOSI FUNZIONALE O PROFILO DI FUNZIONAMENTO (PF)
- PEI
- PROGETTO INDIVIDUALE (SE PREVISTO)
- VERBALI INCONTRI EQUIPE MULTIDISCIPLINARE

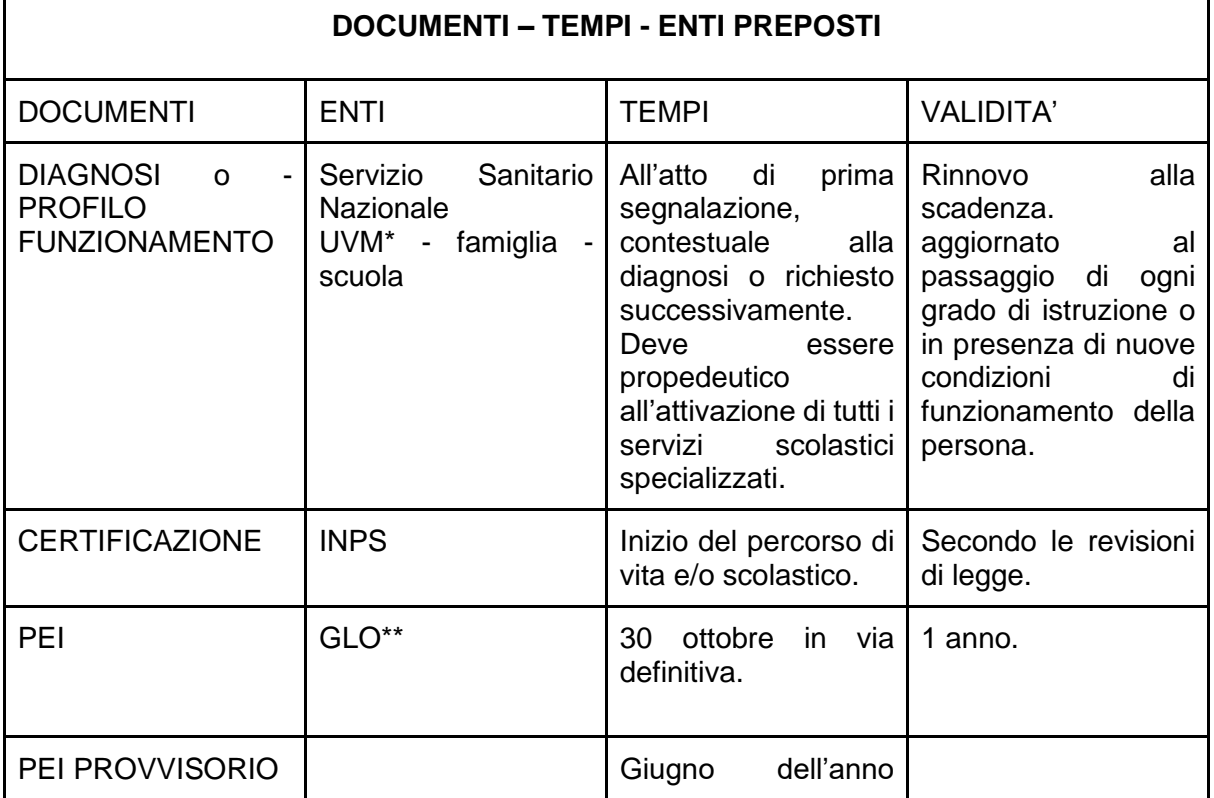

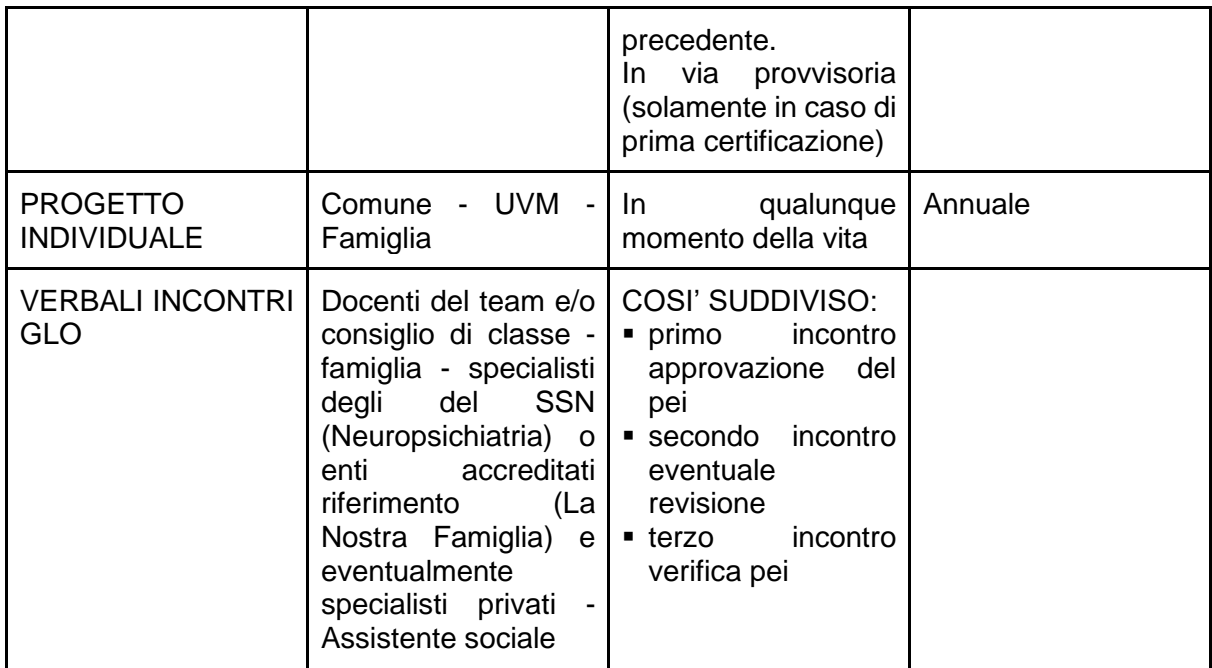

\*Unità di Valutazione Multidisciplinare

\*\* Scuola - Famiglia – equipe di riferimento

## **Modelli di documentazione d'Istituto: dove si trovano e quali sono**

All'interno del sito dell'Istituto si possono trovare i seguenti modelli:

- MODELLO REGISTRO INS. SOSTEGNO (solo per la scuola dell'Infanzia)
- MODELLO PEI suddivisi secondo i vari ordini di scuola
- MODELLO VERIFICA FINALE PEI
- MODELLO VERBALE GLO

Come scaricare la documentazione:

- accedere al sito [https://icfontanafredda.edu.it](https://icfontanafredda.edu.it/)
- entrare in "AREA RISERVATA"

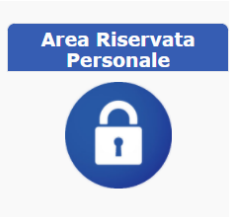

- digitare la Password: "Password1"
- posizionare il cursore sopra il titolo del modello e cliccare per scaricarlo.

# **IL PEI**

COS'E'?

Principale strumento di lavoro della scuola. E' il documento elaborato collegialmente che, attraverso la realizzazione di processi di inclusione scolastica, conduce a una metodologia chiara e sistematica di lavoro, con uno sguardo verso l'apprendimento, allo sviluppo e alla massima partecipazione sociale attiva.

Tale documento pertanto pianifica l'intervento educativo considerando la specificità di ogni alunno con disabilità.

CHI LO REDIGE?

E' redatto dai docenti della classe dell'alunno con la collaborazione dei genitori e l'UVM (Unità di Valutazione Multidisciplinare).

#### CHE COSA CONTIENE?

Al suo interno troviamo tutto ciò che è importante proporre allo studente con disabilità e tutto ciò che è importante modificare o aggiungere all'interno del contesto scolastico per facilitare l'inclusione.

## **MODELLO DI DEROGA**

Compilare, se necessario, il "Modello per la richiesta di Deroga" **per gli alunni con disabilità certificata in situazione di gravità** (art. 3 comma 3). Nel modello andranno specificate in **maniera dettagliata le motivazioni che stanno alla base della richiesta di deroga** in ordine agli aspetti da potenziare ed alle strategie che si intendono attivare.

Il modello è inviato dall'Ufficio Scolastico Regionale e può variare annualmente.

# **MODALITÀ DI INVIO DELLA DOCUMENTAZIONE**

# **PEI**

- L'insegnante acquisisce le firme di genitori e docenti della classe.
- La documentazione riservata non deve essere inoltrata a specialisti privati.
- La documentazione riservata deve essere inoltrata **solo ed unicamente** alla segreteria dell'Istituto che poi provvederà ad inoltrarla agli enti di riferimento per acquisire le firme degli specialisti.

Inviare alla mail istituzionale: pnic81100e@istruzione.it

**OGGETTO:** PEI\_22-23\_C.N.\_cl.SEZ\_PLESSO *(inserire solo le iniziali cognome e nome dell'alunno, , CLASSE CON SEZIONE E PLESSO)*

# **CORPO DELLA MAIL**

Invio in allegato il Pei 22-23 dell'alunno …(*inserire cognome e nome per esteso dell'alunno*) frequentante la classe … sez ….della scuola *(Infanzia – Primaria - Secondaria) (G.Rodari – G.Marconi – G.Oberdan – S.Pellico –I.Svevo).*

Si prega di inviare all'ente *(Neuropsichiatria di … - Nostra Famiglia di…)*

Psicologa/o di riferimento Dott….

# **IL FILE ALLEGATO DEVE ESSERE IN FORMATO WORD E COSÌ NOMINATO:**

## PEI\_22 – 23\_C.N. *(iniziali cognome e nome)*

## *ESEMPIO*

*L'alunno si chiama Rossi Mario.*

# **OGGETTO**: PEI\_22-23\_R.M.\_3A\_Marconi

## **CORPO DELLA MAIL**

Invio in allegato il Pei 22-23 dell'alunno Rossi Mario frequentante la classe 3° A della scuola Primaria "Marconi"

Si prega di inviare all'ente Neuropsichiatria Infantile di Sacile

## Psicologa/o di riferimento Dott. … *Il file allegato deve essere in formato word e così nominato:*

PEI\_22 – 23\_R.M.

# **VERBALI GLO**

Invio tramite mail per protocollare il verbale e inserirlo nel fascicolo personale.

Inviare alla mail istituzionale: pnic81100e@istruzione.it

**OGGETTO:** VERBALE\_1\_GLO\_C.N.\_cl.sez\_plesso *( il numero del verbale varierà nel corso dell'anno a seconda degli incontri effettuati; inserire solo le iniziali cognome e nome dell'alunno)*

## **CORPO DELLA MAIL**

Invio in allegato il Verbale n. … dell'incontro GLO dell'alunno …(*inserire cognome e nome per esteso dell'alunno***)** frequentante la classe … sez. ….della scuola *(Infanzia – Primaria - Secondaria) (G. Rodari – G. Marconi – G. Oberdan – S. Pellico – I. Svevo).*

**Il file allegato deve essere in formato PDF (un unico file) e così nominato:**  VERBALE\_1\_GLO\_C.N.

# **VERIFICA PEI**

Il documento deve essere **illustrato e approvato** nell'incontro GLO di fine anno scolastico. Non è necessario raccogliere le firme dei partecipanti.

Nel riquadro finale è sufficiente inserire la dicitura: "*Approvato nel GLO del…*" (inserire la data dell'incontro) al posto della firma.

Inviare la Verifica Pei, in formato PDF, alla segreteria: pnic81100e@istruzione.it

**OGGETTO:** VERIFICA\_PEI\_22-23\_C.N.\_cl.SEZ\_PLESSO *(inserire solo le iniziali cognome e nome dell'alunno, CLASSE, SEZIONE E PLESSO)*

## **CORPO DELLA MAIL**

Invio in allegato la Verifica Pei 22-23 dell'alunno …(*inserire cognome e nome per esteso dell'alunno*) frequentante la classe … sez. ….della scuola *(Infanzia – Primaria - Secondaria) (G. Rodari – G. Marconi – G. Oberdan – S. Pellico – I. Svevo).*

# **IL FILE ALLEGATO DEVE ESSERE IN FORMATO PDF E COSÌ NOMINATO:**

VERIFICA\_PEI\_22 – 23\_C.N. *(iniziali cognome e nome)*

# *ESEMPIO*

*L'alunno si chiama Rossi Mario.*

# **OGGETTO**: VERIFICA PEI\_22-23\_R.M.\_3A\_Marconi

#### **CORPO DELLA MAIL**

Invio in allegato la Verifica Pei 22-23 dell'alunno Rossi Mario frequentante la classe 3° A della scuola Primaria "Marconi"

➢ NEL CASO UN DOCENTE DI SOSTEGNO SEGUA PIÙ ALUNNI, È NECESSARIO INVIARE LA DOCUMENTAZIONE MEDIANTE E-MAIL SEPARATE: **UNA PER CIASCUN ALUNNO.**